## **8.博士后评审运行流程图**

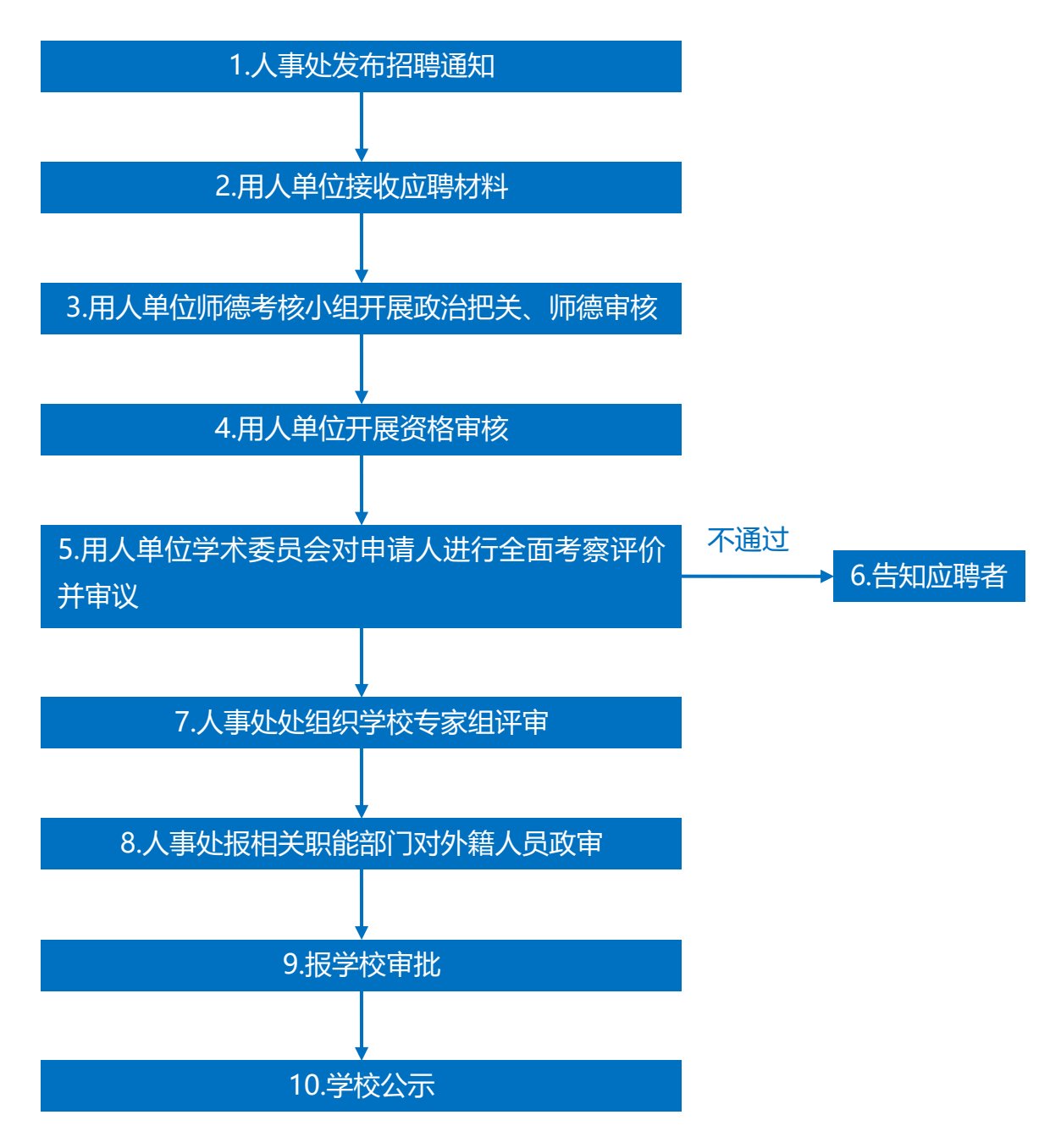